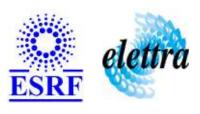

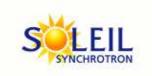

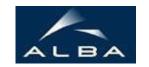

TANGO Device Server

# GalilCoupledAxes User's Guide

# **GalilCoupledAxes Class**

Revision: release\_2\_3\_10 - Author: leclercq Implemented in C++

## **Introduction:**

This class is used to control coupled axes by controlling only the master axis. All the master-slave axis configuration are done by motorists in micro-code itself. Special commands if needed are accessed through MicrocodeDataViewer DS First need: a detector table with 2 motors

## **Class Inheritance:**

- Tango::Device\_3Impl
  - GalilCoupledAxes

# **Properties:**

| Device Properties           |                   |                                                                     |  |
|-----------------------------|-------------------|---------------------------------------------------------------------|--|
| Property name Property type |                   | Description                                                         |  |
| Master                      | Tango::DEV_STRING | letter of the master axis, from A to H This axis is the master axis |  |

## Device Properties Default Values:

| <b>Property Name</b> | <b>Default Values</b> |
|----------------------|-----------------------|
| Master               | No default value      |

There is no Class properties.

# **Attributes:**

| Scalar Attribut                                                                           | es          |            |        |
|-------------------------------------------------------------------------------------------|-------------|------------|--------|
| Attribute name                                                                            | Data Type   | R/W Type   | Expert |
| position: position of the master axis                                                     | DEV_DOUBLE  | READ_WRITE | No     |
| <b>forwardLimitSwitch</b> : state of the forward limit switch true if Forward LSW present | DEV_BOOLEAN | READ       | No     |
| backwardLimitSwitch: state of the backward limit switch true if Backward LSW present      | DEV_BOOLEAN | READ       | No     |

# **Commands:**

More Details on commands....

| <b>Device Commands for Operator Level</b> |          |                  |  |
|-------------------------------------------|----------|------------------|--|
| Command name Argument In Argument Out     |          |                  |  |
| Init                                      | DEV_VOID | DEV_VOID         |  |
| State                                     | DEV_VOID | DEV_STATE        |  |
| Status                                    | DEV_VOID | CONST_DEV_STRING |  |
| Stop                                      | DEV_VOID | DEV_VOID         |  |
| Forward                                   | DEV_VOID | DEV_VOID         |  |
| Backward                                  | DEV_VOID | DEV_VOID         |  |

## 1 - Init

Description: This commands re-initialise a device keeping the same network connection.

After an Init command executed on a device, it is not necessary for client to re-connect to the device.

This command first calls the device <code>delete\_device()</code> method and then execute its <code>init\_device()</code> method.

For C++ device server, all the memory allocated in the <code>nit\_device()</code> method must be freed in the <code>delete\_device()</code> method.

The language device descructor automatically calls the <code>delete\_device()</code> method.

• Argin:

 $\boldsymbol{DEV\_VOID}$  : none.

Argout:

DEV\_VOID: none.

Command allowed for:

## 2 - State

- **Description:** This command gets the device state (stored in its *device\_state* data member) and returns it to the caller.
- Argin:

DEV\_VOID: none.

• Argout:

**DEV\_STATE**: State Code

Command allowed for:

## 3 - Status

- **Description:** This command gets the device status (stored in its *device\_status* data member) and returns it to the caller.
- Argin:

DEV\_VOID: none.

Argout:

**CONST\_DEV\_STRING**: Status description

| Comm            | and allowed for:                                                                        |
|-----------------|-----------------------------------------------------------------------------------------|
| 4 - \$          | Stop                                                                                    |
| Descri          | otion: stops the movement                                                               |
| Argin:<br>DEV_  | /OID:                                                                                   |
| Argout<br>DEV_V |                                                                                         |
| Comm            | and allowed for:                                                                        |
| 5 - 1           | Forward                                                                                 |
| Descri          | otion: initiates a jog forward continuous forward movement, stopped with Stop command   |
| Argin:<br>DEV_\ | OID:                                                                                    |
| Argout<br>DEV_V |                                                                                         |
| Comm            | and allowed for:                                                                        |
| 6 - I           | Backward                                                                                |
| Descri          | otion: initiates a jog backward continuous backward movement, stopped with Stop command |
| Argin:<br>DEV_V | OID:                                                                                    |
| Argout<br>DEV_V |                                                                                         |
| Comm            | and allowed for:                                                                        |
|                 |                                                                                         |
|                 |                                                                                         |
| DOD             |                                                                                         |
| ŁSK             | F - Software Engineering Group                                                          |
|                 |                                                                                         |
|                 |                                                                                         |

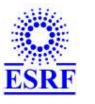

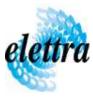

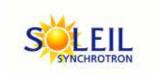

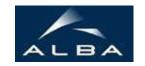

TANGO Device Server

# GalilCoupledAxes User's Guide

# **GalilCoupledAxes Class**

Revision: release\_2\_3\_10 - Author: leclercq Implemented in C++

## **Introduction:**

This class is used to control coupled axes by controlling only the master axis. All the master-slave axis configuration are done by motorists in micro-code itself. Special commands if needed are accessed through MicrocodeDataViewer DS First need: a detector table with 2 motors

## **Class Inheritance:**

- Tango::Device\_3Impl
  - GalilCoupledAxes

# **Properties:**

| Device Properties           |                   |                                                                     |  |
|-----------------------------|-------------------|---------------------------------------------------------------------|--|
| Property name Property type |                   | Description                                                         |  |
| Master                      | Tango::DEV_STRING | letter of the master axis, from A to H This axis is the master axis |  |

## Device Properties Default Values:

| <b>Property Name</b> | <b>Default Values</b> |
|----------------------|-----------------------|
| Master               | No default value      |

There is no Class properties.

# **Attributes:**

| Scalar Attribut                                                                           | es          |            |        |
|-------------------------------------------------------------------------------------------|-------------|------------|--------|
| Attribute name                                                                            | Data Type   | R/W Type   | Expert |
| position: position of the master axis                                                     | DEV_DOUBLE  | READ_WRITE | No     |
| <b>forwardLimitSwitch</b> : state of the forward limit switch true if Forward LSW present | DEV_BOOLEAN | READ       | No     |
| backwardLimitSwitch: state of the backward limit switch true if Backward LSW present      | DEV_BOOLEAN | READ       | No     |

# **Commands:**

More Details on commands....

| <b>Device Commands for Operator Level</b> |          |                  |  |
|-------------------------------------------|----------|------------------|--|
| Command name Argument In Argument Out     |          |                  |  |
| Init                                      | DEV_VOID | DEV_VOID         |  |
| State                                     | DEV_VOID | DEV_STATE        |  |
| Status                                    | DEV_VOID | CONST_DEV_STRING |  |
| Stop                                      | DEV_VOID | DEV_VOID         |  |
| Forward                                   | DEV_VOID | DEV_VOID         |  |
| Backward                                  | DEV_VOID | DEV_VOID         |  |

## 1 - Init

Description: This commands re-initialise a device keeping the same network connection.

After an Init command executed on a device, it is not necessary for client to re-connect to the device.

This command first calls the device <code>delete\_device()</code> method and then execute its <code>init\_device()</code> method.

For C++ device server, all the memory allocated in the <code>nit\_device()</code> method must be freed in the <code>delete\_device()</code> method.

The language device descructor automatically calls the <code>delete\_device()</code> method.

• Argin:

 $\boldsymbol{DEV\_VOID}$  : none.

Argout:

DEV\_VOID: none.

Command allowed for:

## 2 - State

- **Description:** This command gets the device state (stored in its *device\_state* data member) and returns it to the caller.
- Argin:

DEV\_VOID: none.

• Argout:

**DEV\_STATE**: State Code

Command allowed for:

## 3 - Status

- **Description:** This command gets the device status (stored in its *device\_status* data member) and returns it to the caller.
- Argin:

DEV\_VOID: none.

Argout:

**CONST\_DEV\_STRING**: Status description

| Comm            | and allowed for:                                                                        |
|-----------------|-----------------------------------------------------------------------------------------|
| 4 - \$          | Stop                                                                                    |
| Descri          | otion: stops the movement                                                               |
| Argin:<br>DEV_  | /OID:                                                                                   |
| Argout<br>DEV_V |                                                                                         |
| Comm            | and allowed for:                                                                        |
| 5 - 1           | Forward                                                                                 |
| Descri          | otion: initiates a jog forward continuous forward movement, stopped with Stop command   |
| Argin:<br>DEV_\ | OID:                                                                                    |
| Argout<br>DEV_V |                                                                                         |
| Comm            | and allowed for:                                                                        |
| 6 - I           | Backward                                                                                |
| Descri          | otion: initiates a jog backward continuous backward movement, stopped with Stop command |
| Argin:<br>DEV_V | OID:                                                                                    |
| Argout<br>DEV_V |                                                                                         |
| Comm            | and allowed for:                                                                        |
|                 |                                                                                         |
|                 |                                                                                         |
| DOD             |                                                                                         |
| ŁSK             | F - Software Engineering Group                                                          |
|                 |                                                                                         |
|                 |                                                                                         |

| Frame Alert                                                                                                    |
|----------------------------------------------------------------------------------------------------|
| This document is designed to be viewed using the frames feature. If you see this message, you are using a non-frame-capable web client.  Link to Non-frame version. |
|                                                                                                    |
|                                                                                                    |
|                                                                                                    |
|                                                                                                    |
|                                                                                                    |
|                                                                                                    |
|                                                                                                    |
|                                                                                                    |
|                                                                                                    |
|                                                                                                    |
|                                                                                                    |
|                                                                                                    |
|                                                                                                    |
|                                                                                                    |
|                                                                                                    |
|                                                                                                    |
|                                                                                                    |
|                                                                                                    |
|                                                                                                    |
|                                                                                                    |
|                                                                                                    |
|                                                                                                    |
|                                                                                                    |
|                                                                                                    |
|                                                                                                    |
|                                                                                                    |

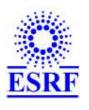

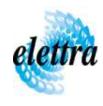

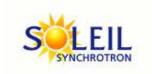

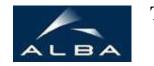

TANGO Device Server

# GalilCoupledAxes Device Commands Description GalilCoupledAxes Class

Revision: release\_2\_3\_10 - Author: leclercq

#### 1 - Init

• **Description:** This commands re-initialise a device keeping the same network connection. After an Init command executed on a device, it is not necessary for client to re-connect to the device

This command first calls the device *delete\_device()* method and then execute its *init\_device()* method.

For C++ device server, all the memory allocated in the *nit\_device()* method must be freed in the *delete\_device()* method.

The language device descructor automatically calls the *delete\_device()* method.

• Argin:

DEV\_VOID: none.

• Argout:

**DEV\_VOID**: none.

Command allowed for:

#### 2 - State

- **Description:** This command gets the device state (stored in its *device\_state* data member) and returns it to the caller.
- Argin:

**DEV\_VOID**: none.

• Argout:

**DEV\_STATE**: State Code

• Command allowed for:

## 3 - Status

| • | <b>Description:</b> This command gets the device status (stored in its device_status data member) and |
|---|----------------------------------------------------------------------------------------------------|
|   | returns it to the caller.                                                                             |

• Argin:

**DEV\_VOID**: none.

• Argout:

**CONST\_DEV\_STRING**: Status description

• Command allowed for:

## 4 - Stop

- **Description:** stops the movement
- Argin:

**DEV\_VOID**:

• Argout:

 $DEV_VOID:$ 

Command allowed for:

## 5 - Forward

- Description: initiates a jog forward continuous forward movement, stopped with Stop command
- Argin:

**DEV\_VOID**:

• Argout:

**DEV\_VOID**:

• Command allowed for:

## 6 - Backward

- **Description:** initiates a jog backward continuous backward movement, stopped with Stop command
- Argin:

**DEV\_VOID**:

| • Argout: DEV_VOID:               |  |
|-----------------------------------|--|
| • Command allowed for:            |  |
| ESRF - Software Engineering Group |  |
|                                   |  |
|                                   |  |
|                                   |  |
|                                   |  |
|                                   |  |
|                                   |  |
|                                   |  |
|                                   |  |
|                                   |  |
|                                   |  |
|                                   |  |
|                                   |  |
|                                   |  |
|                                   |  |